### Open vSwitch Fall Conference November 16, 2015

### Bob Lantz Open Networking Laboratory

### **A Development Platform for OpenFlow/SDN**

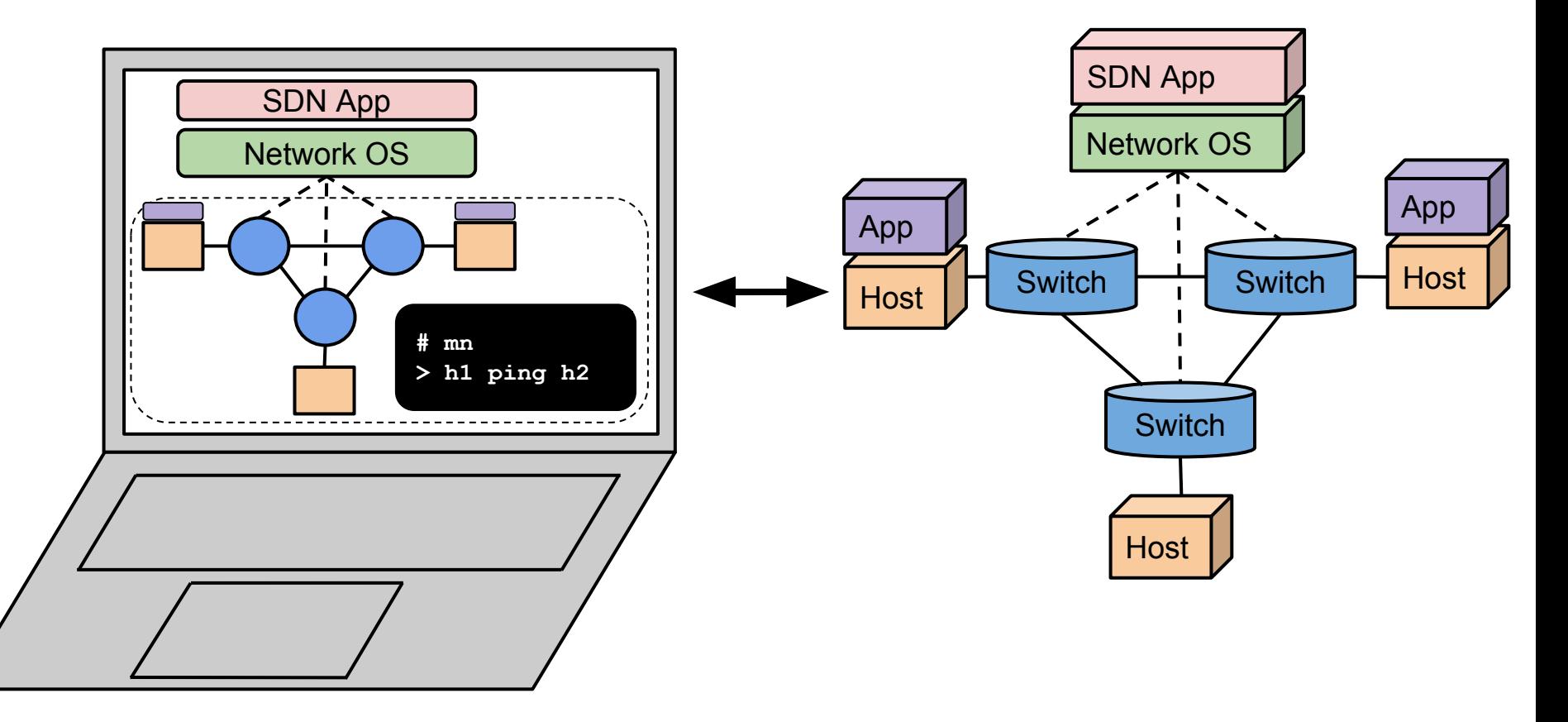

#### **Developer Laptop**

**Hardware Network**

## **To start with, a Very Simple (legacy) Network**

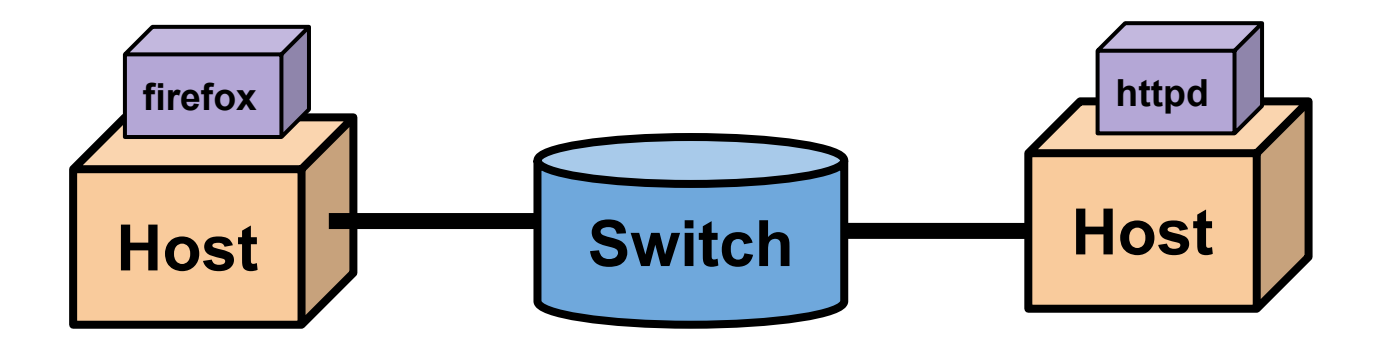

### **Mechanism: Processes in Network Namespaces**

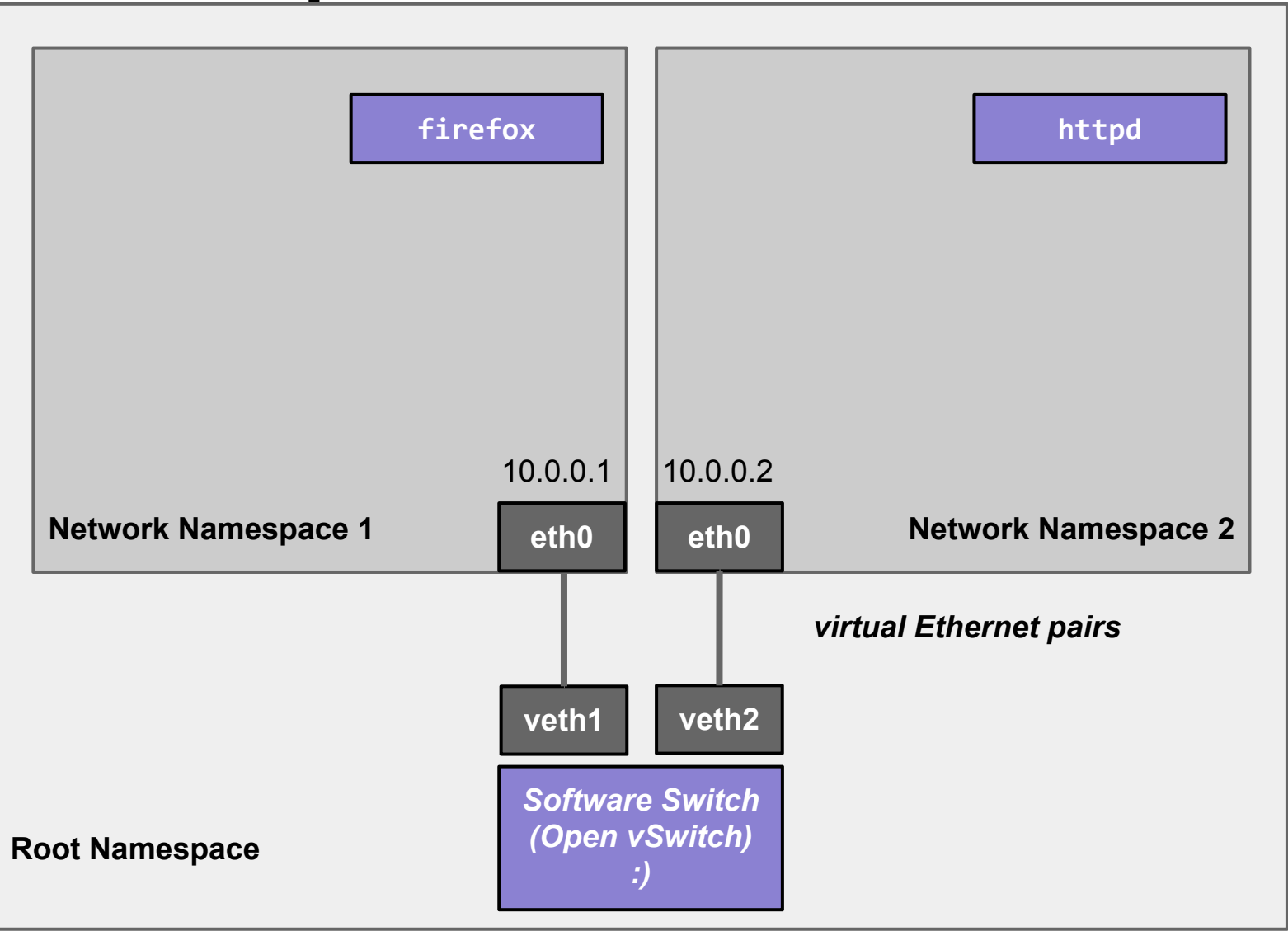

### **SDN version using Linux commands**

**sudo bash**

**# Create host namespaces**

**ip netns add h1**

**ip netns add h2**

**# Create switch**

**ovs-vsctl add-br s1**

**# Create links**

**ip link add h1-eth0 type veth peer name s1-eth1 ip link add h2-eth0 type veth peer name s1-eth2**

**ip link show**

**# Move host ports into namespaces**

**ip link set h1-eth0 netns h1**

**ip link set h2-eth0 netns h2**

**ip netns exec h1 ip link show**

**ip netns exec h2 ip link show**

**# Connect switch ports to OVS**

**ovs-vsctl add-port s1 s1-eth1**

**ovs-vsctl add-port s1 s1-eth2**

**ovs-vsctl show**

**# Set up OpenFlow controller**

**ovs-vsctl set-controller s1 tcp:127.0.0.1**

**controller ptcp: &**

**ovs-vsctl show**

#### **# Configure network**

**ip netns exec h1 ifconfig h1-eth0 10.1 ip netns exec h1 ifconfig lo up ip netns exec h2 ifconfig h2-eth0 10.2 ip netns exec h1 ifconfig lo up ifconfig s1-eth1 up ifconfig s1-eth2 up**

**# Test network**

**ip netns exec h1 ping -c1 10.2**

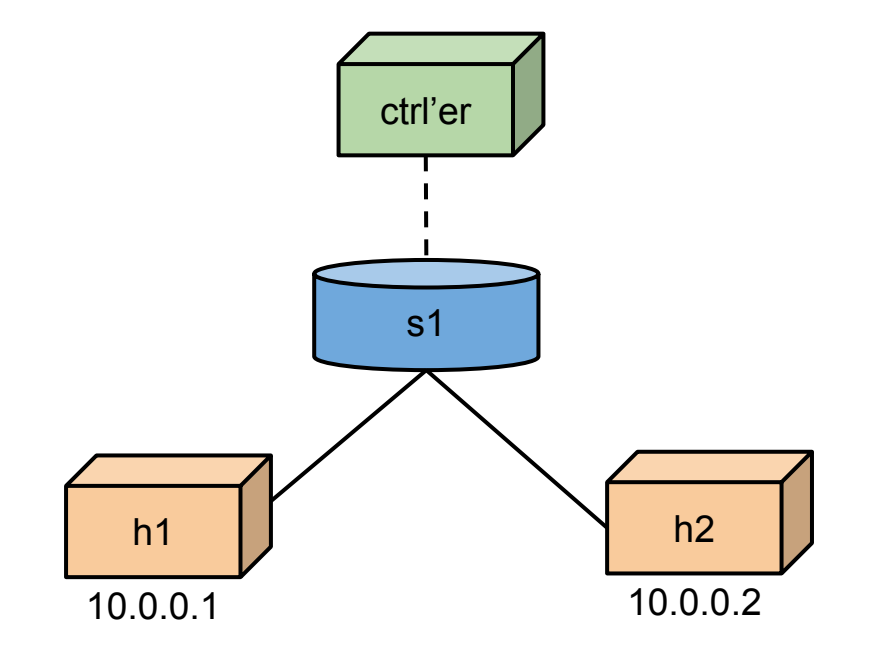

### **Wouldn't it be great if...**

We had a simple command-line tool and/or API that did this for us automatically?

It allowed us to easily create topologies of varying size, up to hundreds of nodes, and run tests on them?

It was already included in Debian and Ubuntu?

 $A$   $A$   $B$   $\rightarrow$   $A$   $\rightarrow$   $A$ 

### **Mininet**

 $000$ 

 $\left| \left| \right| \right|$ 

An Instant Virtual Network on your Laptop (or other PC)

Mininet creates a realistic virtual network, running real kernel, switch and application code, on a single machine (VM, cloud or native), in seconds, with a single command:

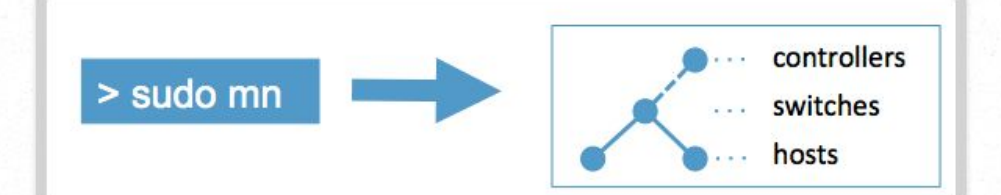

Because you can easily interact with your network using the Mininet CLI (and API), customize it, share it with others, or deploy it on real hardware, Mininet is useful for development, teaching, and research.

Mininet is also a great way to develop, share, and experiment with OpenFlow and Software-Defined Networking systems.

Mininet is actively developed and supported, and is released under a permissive BSD Open Source license. We encourage you to contribute code, bug reports/fixes, documentation, and anything else that can improve the system!

#### **Get Started**

Download a Mininet VM, do the walkthrough and run the OpenFlow tutorial.

#### **Support**

Read the FAQ, read the documentation, and join our mailing list, mininet-discuss.

#### **Contribute**

File a bug, download the source, or submit a pull request - all on GitHub.

**Mininet Get Started Sample Workflow** Walkthrough Overview

 $\Omega$ 

**C** Reader

**Download Documentation Videos Source Code Apps FAQ** Wiki **Papers** 

**Support Contribute News Archives Credits** 

#### **News**

Mininet Tutorial at SIGCOMM Announcing Mininet 2.1.0 ! Nick Feamster's SDN Course **Automating Controller Startup** 

## **Mininet command line tool and CLI demo**

**# mn**

```
# mn --topo tree,depth=3,fanout=3 --
link=tc,bw=10
mininet> xterm h1 h2
h1# wireshark &
h2# python -m SimpleHTTPServer 80 &
h1# firefox &
# mn --topo linear,100
# examples/miniedit.py
```
## **Mininet GUI (MiniEdit)**

**(unfortunately omitted from live presentation!)**

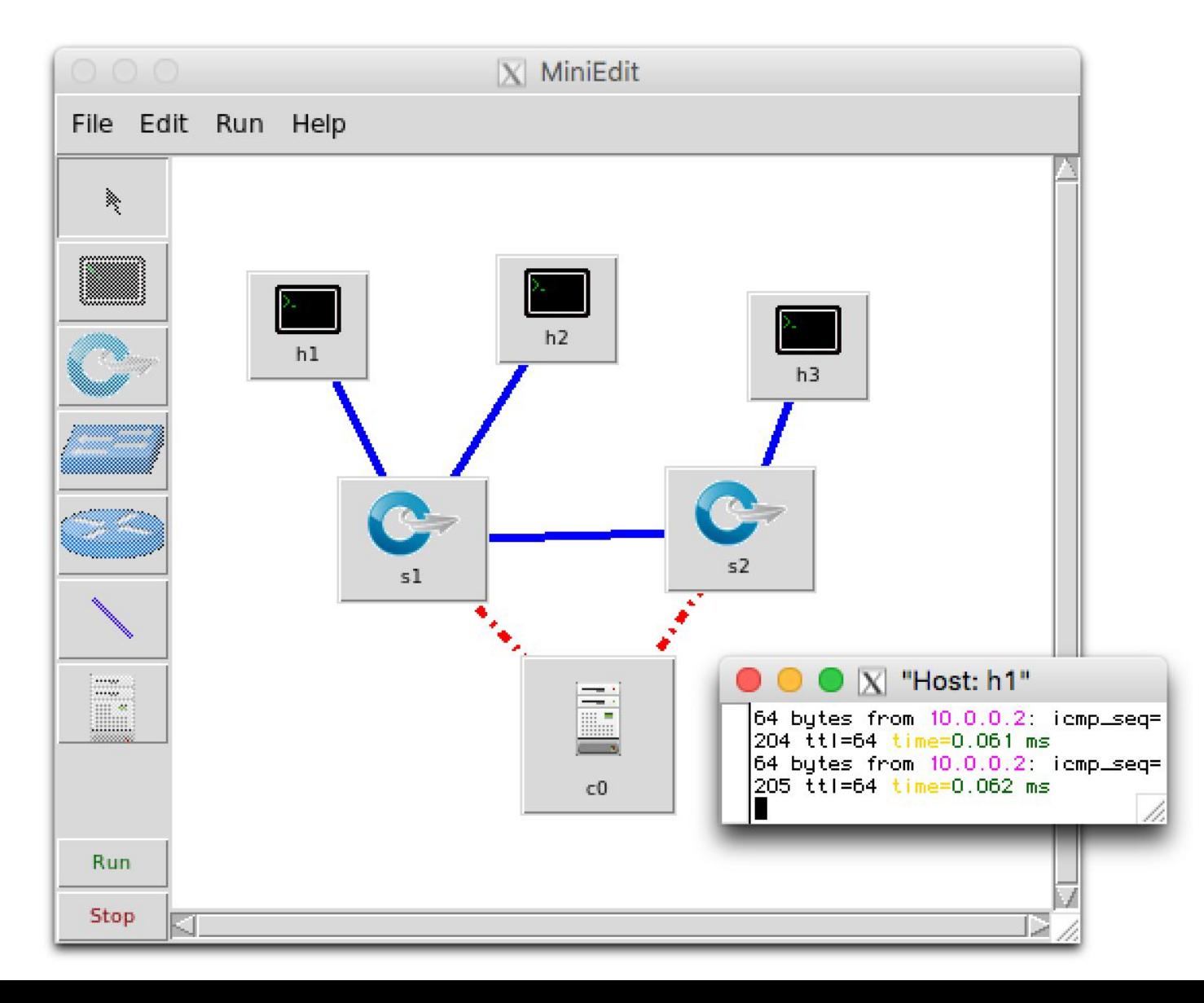

## **Mininet's Python API**

- Core of Mininet!! Everything is built on it.
- Dynamic Python >> static JSON/XML/etc.
- Easy and (hopefully) fun
- Python is used for *orchestration*, but emulation is performed by compiled C code (Linux + switches + apps)
- [api.mininet.org](http://api.mininet.org)
- [docs.mininet.org](http://docs.mininet.org)
- [Introduction to Mininet](https://github.com/mininet/mininet/wiki/Introduction-to-Mininet)

### **Mininet API basics**

```
net = Mininet() # net is a Mininet() object 
h1 = net.addHost( 'h1' ) # h1 is a Host() object 
h2 = net.addHost( 'h2' ) # h2 is a Host()
s1 = net.addSwitch( 's1' ) # s1 is a Switch() object
c0 = net.addController( 'c0' ) # c0 is a Controller() 
net.addLink( h1, s1 ) # creates a Link() object 
net.addLink( h2, s1 ) 
net.start()
h2.cmd( 'python -m SimpleHTTPServer 80 &' )
sleep( 2 )
h1.cmd( 'curl', h2.IP() )
CLI( net ) 
h2.cmd('kill %python') 
net.stop() 
                                            s1
                                  h1
                                10.0.0.1
                                                      h2
                                                    10.0.0.2
                                            c0
```
### **Performance modeling in Mininet**

```
# Use performance-modeling link and host classes
net = Mininet(link=TCLink, host=CPULimitedHost)
# Limit link bandwidth and add delay
net.addLink(h2, s1, bw=10, delay='50ms')
# Limit CPU bandwidth
net.addHost('h1', cpu=.2)
```
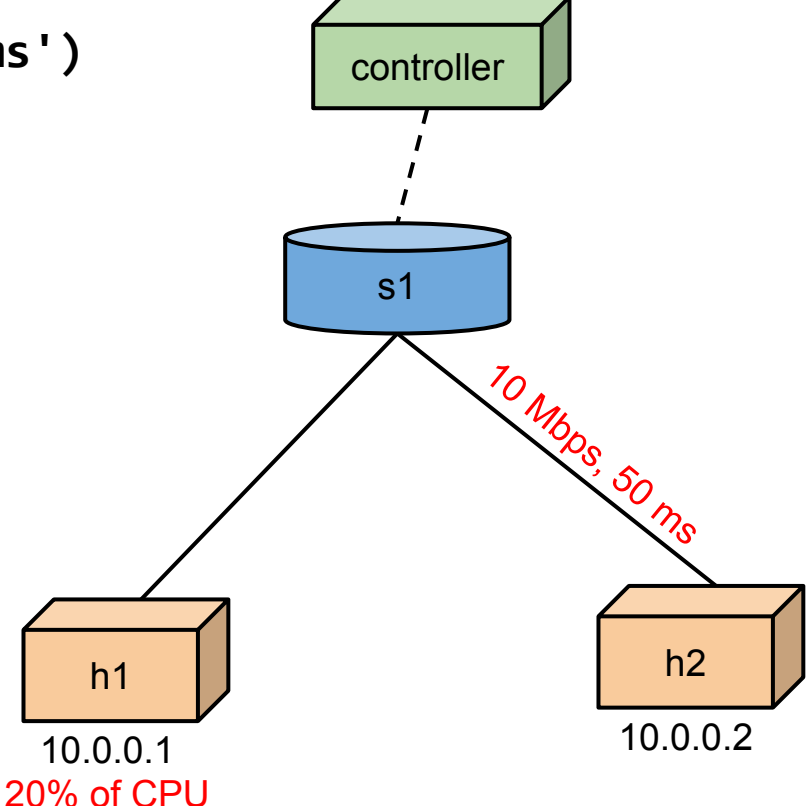

**examples:**

**[reproducingnetworkresearch.wordpress.com](http://reproducingnetworkresearch.wordpress.com)**

### **Experience with OvS and Mininet**

**Network emulation** is an **incredibly useful application of Open vSwitch**!

**Mininet + Open vSwitch** gives you an **instant network on your laptop**, for development, testing, research, demos, experimentation... almost **anything you can think of**!

### **Experience with OvS and Mininet**

Initially, **poorer startup and switching performance** than Stanford reference switch (I miss the reference kernel switch!)

**Switching performance has improved over time** by a factor of 30+

**Inclusion in the Linux kernel** was a major coup!

**Startup performance is still slow** due to **ovsdb**

OVS **patch links do provide better performance and faster startup** at the expense of losing tcpdump capability and bandwidth limiting using **tc**.

Even **batching ovsdb commands**, it is still **slow to create large networks**  with hundreds/thousands of switches/ports.

Both OvS and Mininet want to use **tc**.

## **How can OvS evolve to improve support for network emulation?**

Scaling to **thousands of virtual switches** (many **thousands of ports**!) on a single Linux kernel. (Also long chains of patch links.)

Supporting **configuration of flow tables** (size, match/action support) and **flow pipeline** on individual switches (P4 may help, though it's overkill.)

**Even better performance** of true OpenFlow switching (closer to memory bandwidth and to netmap/VALE's reported performance)

Accurate **switch port characteristics reporting** from Linux, OpenFlow (currently everything is reported as 10 Gb/s)

**Tracking OpenFlow** (and **possibly P4**) is essential for enabling the future of networking, including network OS development and network applications (compare with smartphone revolution.)

Can OvS **do all this today**? If not, **how can we get there**?

### **Thank you**

[mininet.org](http://mininet.org)

[github.com/mininet](https://github.com/mininet)

[reproducingnetworkresearch.wordpress.com](http://reproducingnetworkresearch.wordpress.com)